## **BRESCIA** 11 marzo 2012

## **TECNOLOGIE COMPENSATIVE E DELL'INFORMAZIONE PER L'APPRENDIMENTO NEI BISOGNI EDUCATIVI SPECIALI E DI STRAORDINARIA NORMALITÀ**

**Massimo Guerreschi**

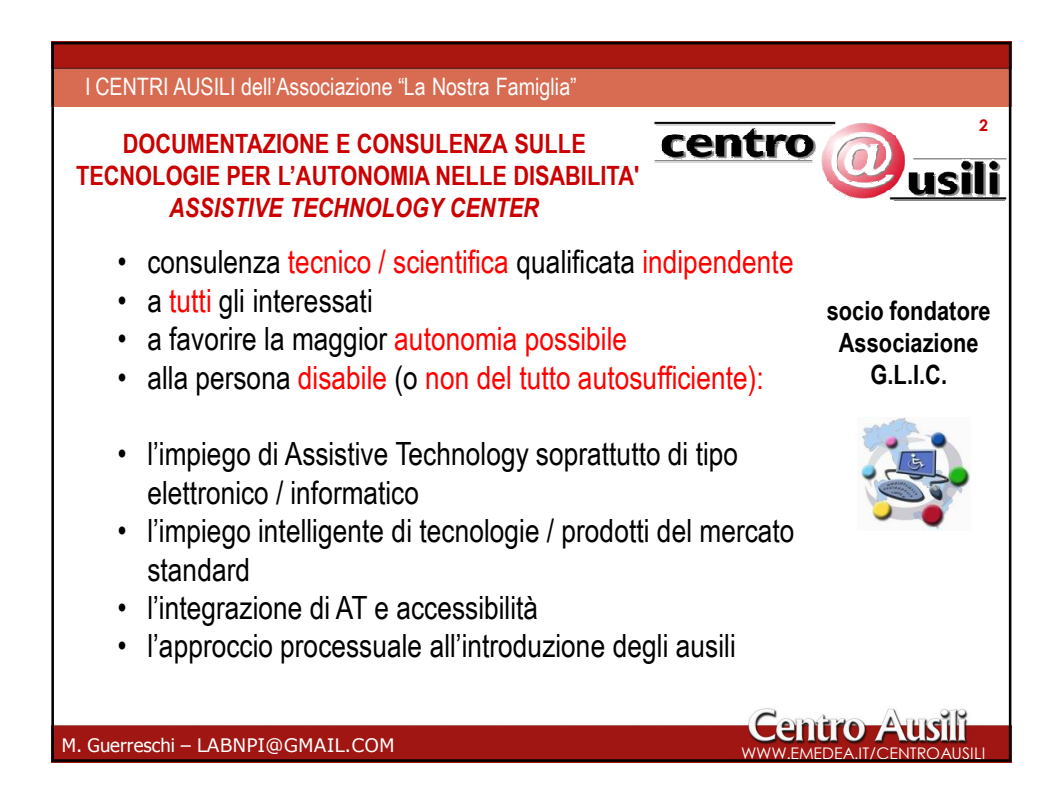

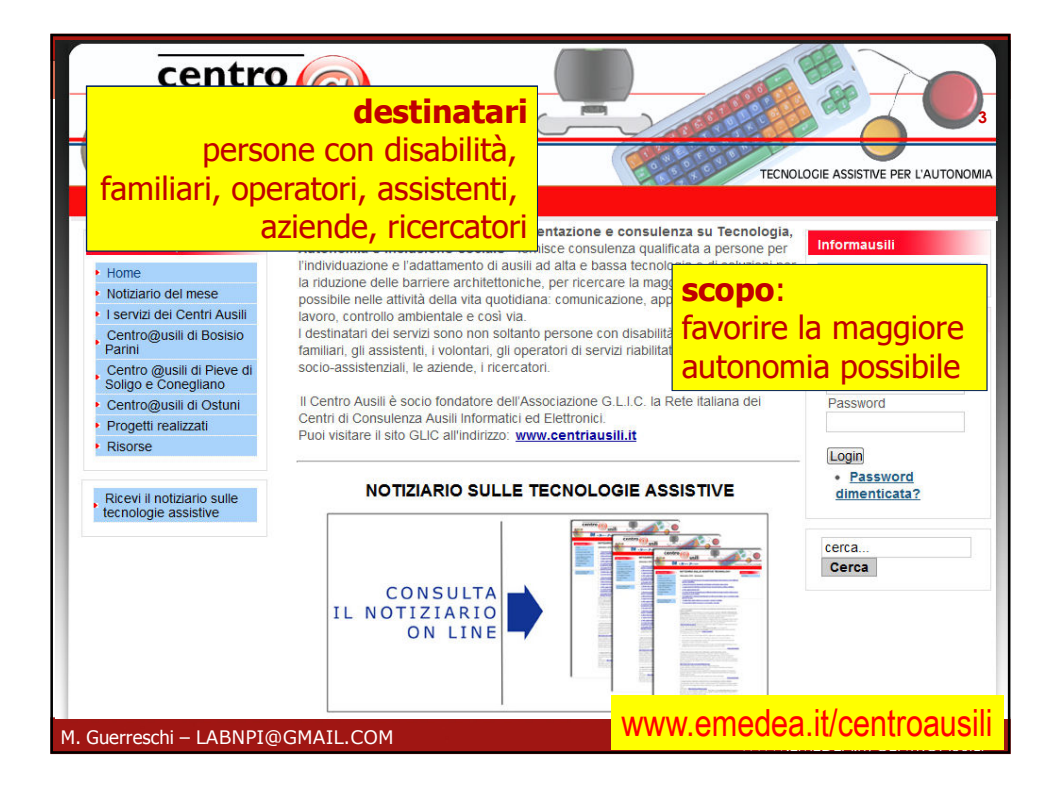

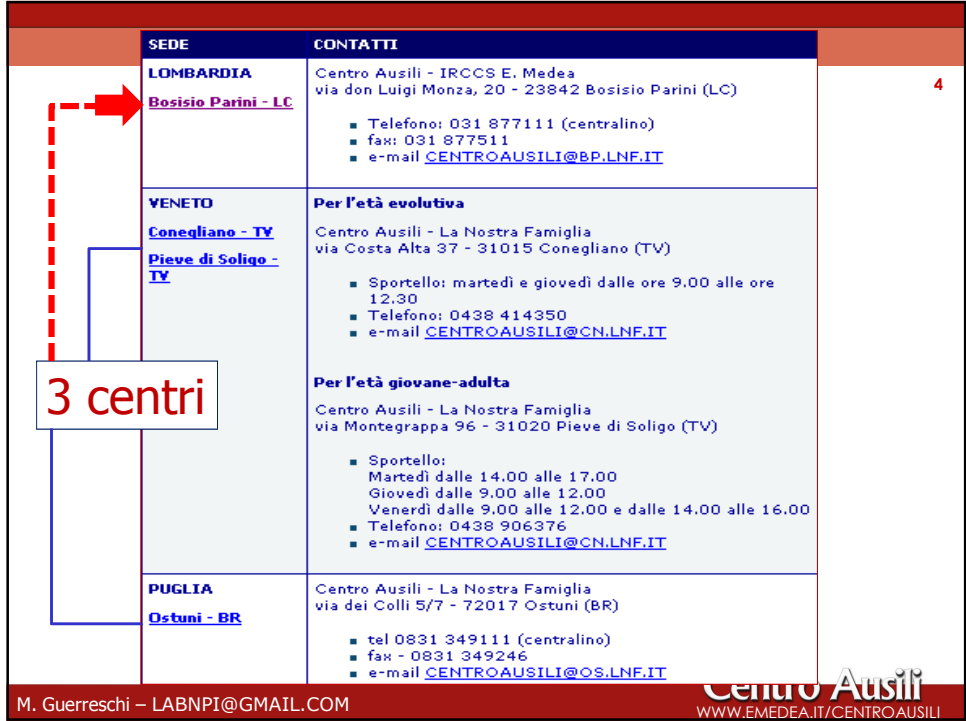

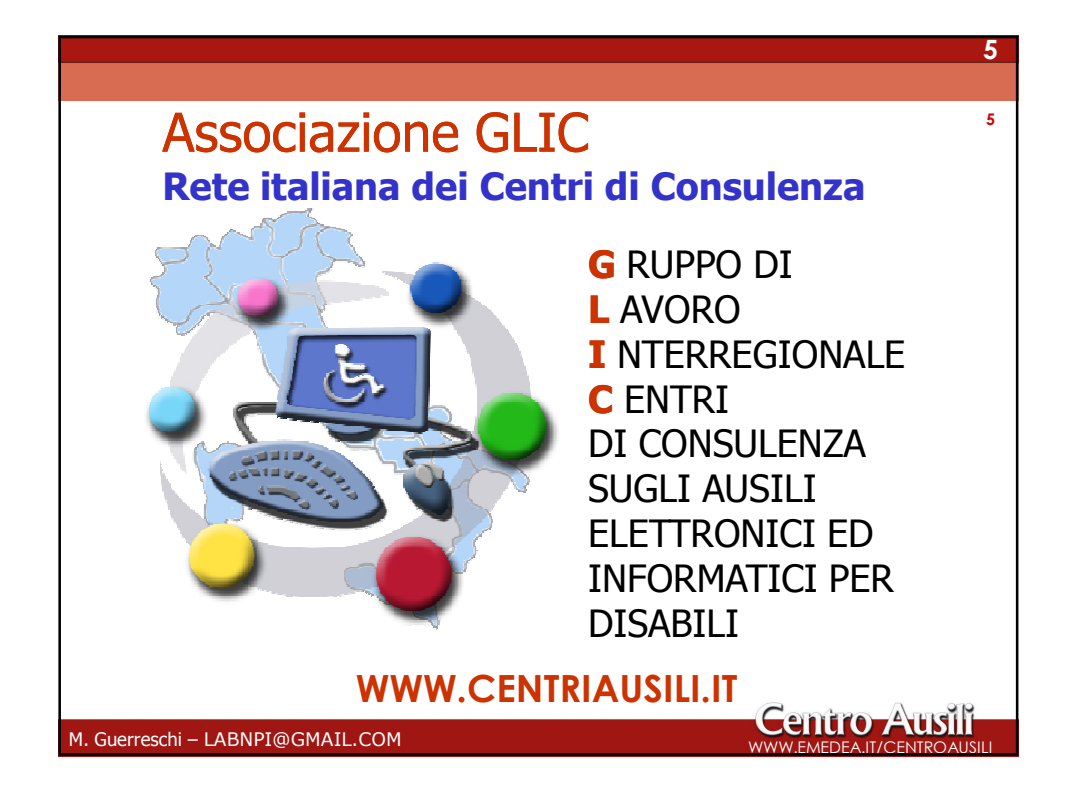

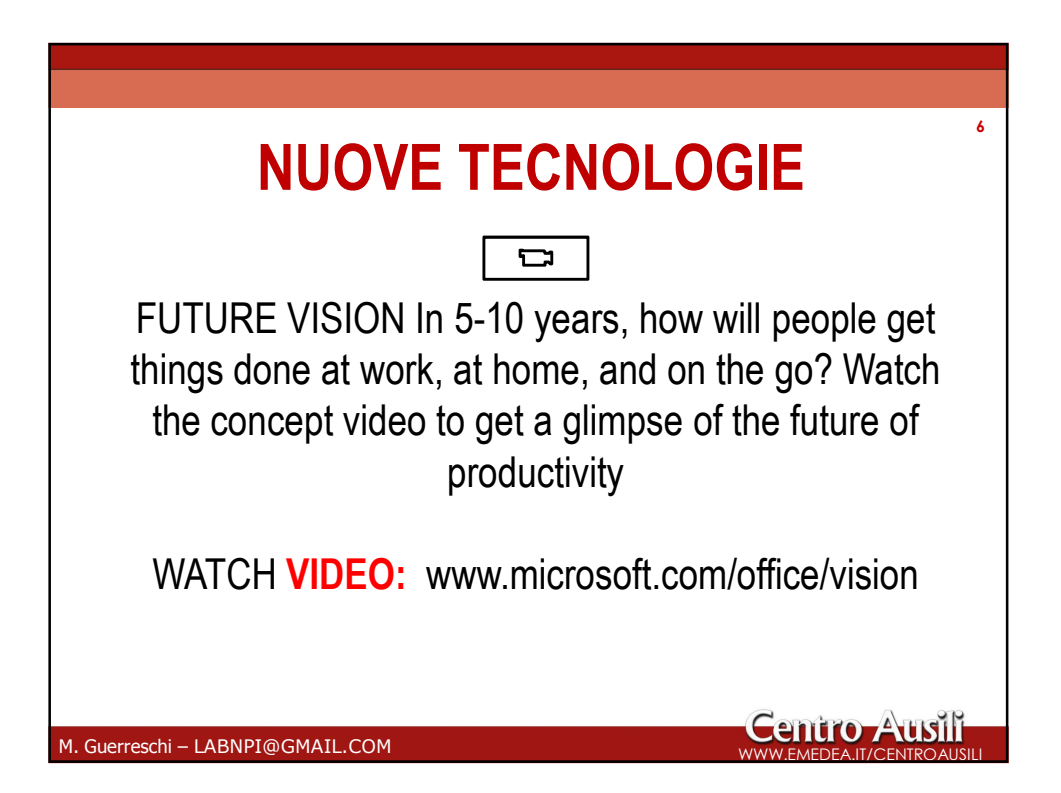

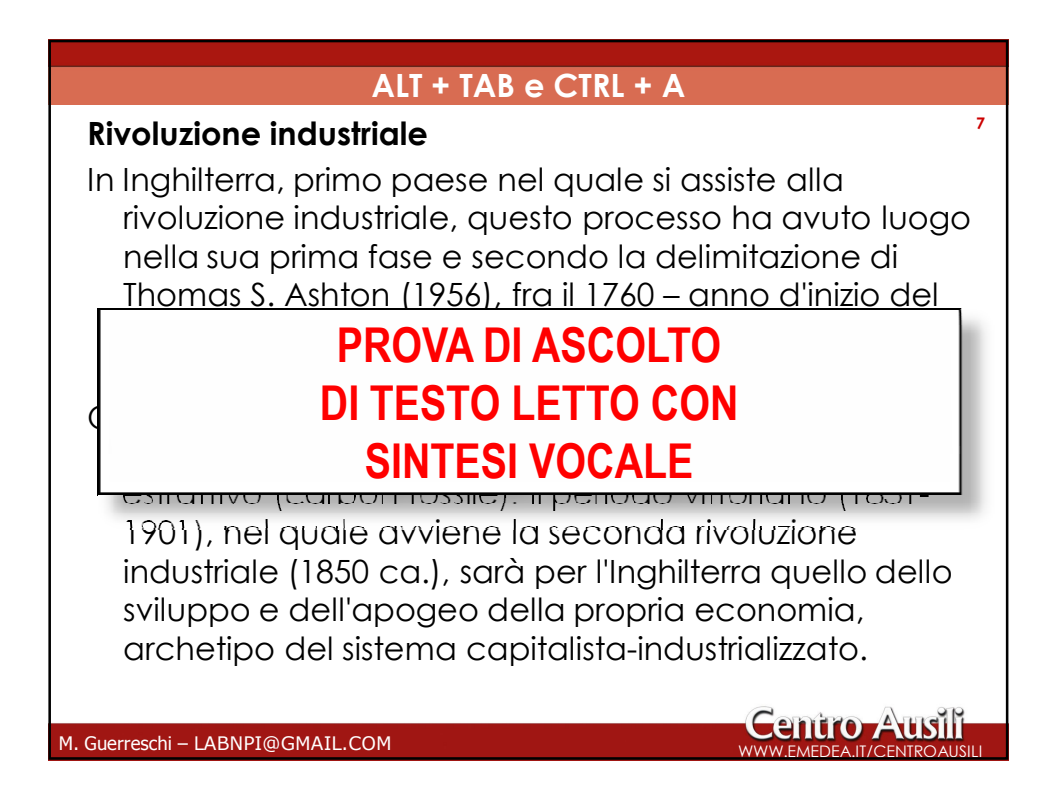

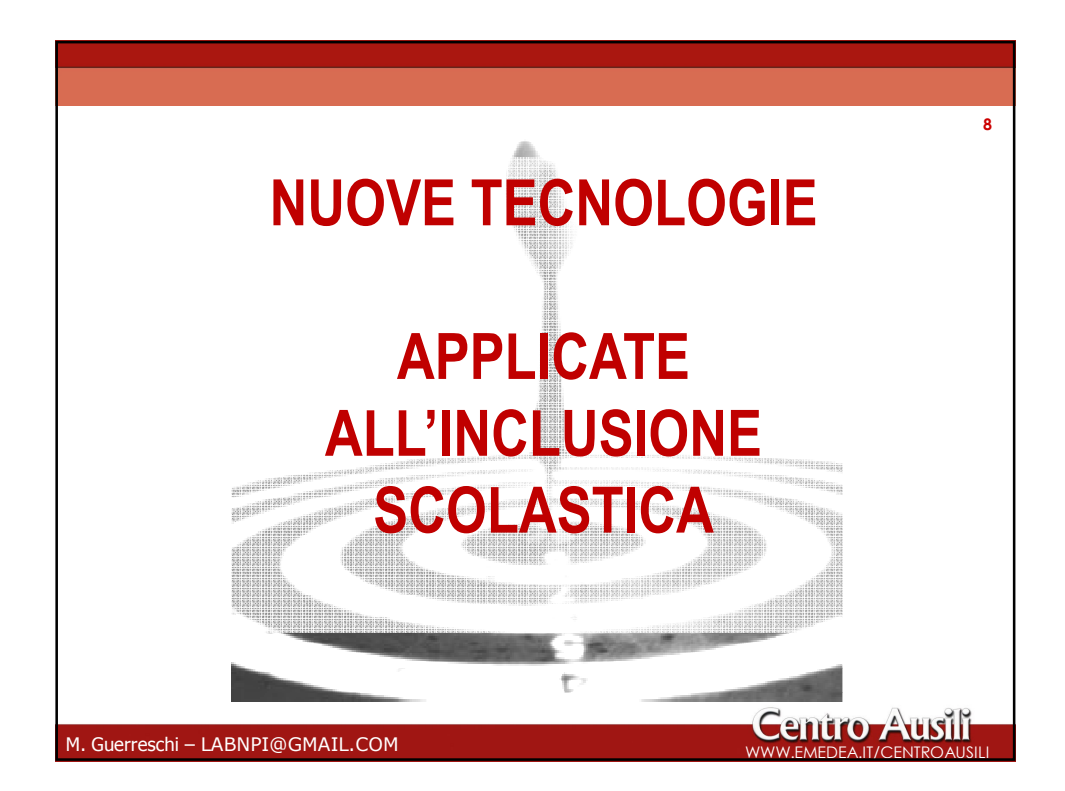

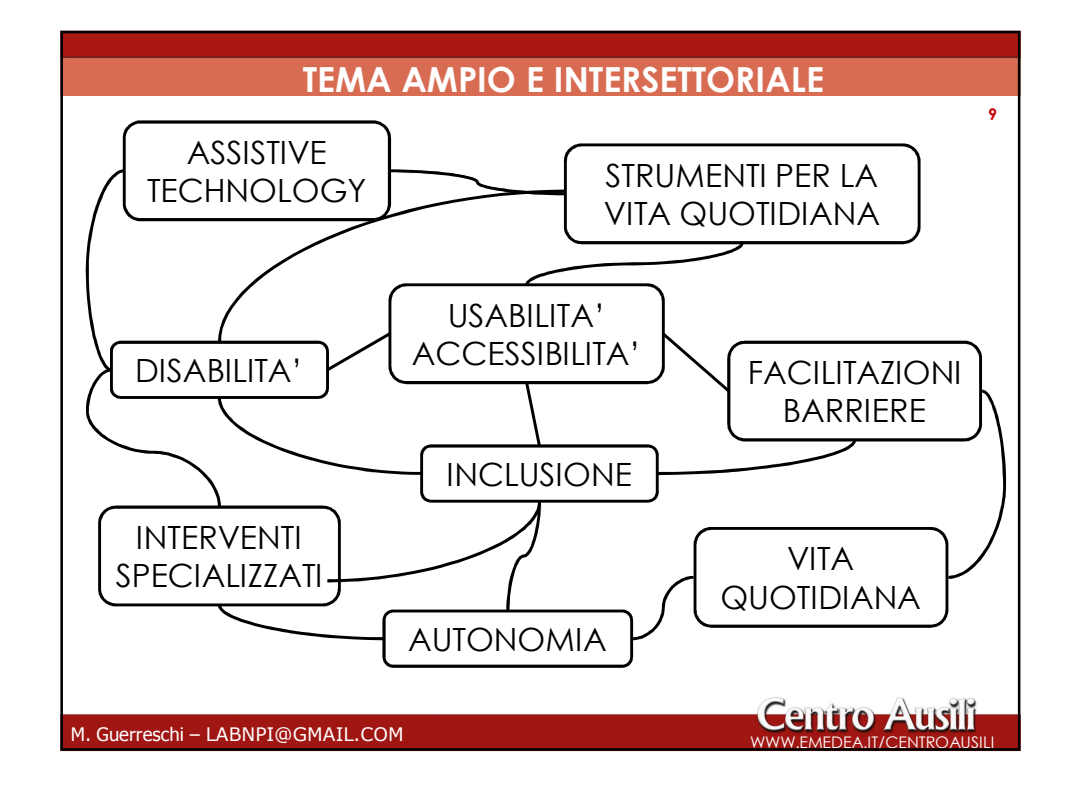

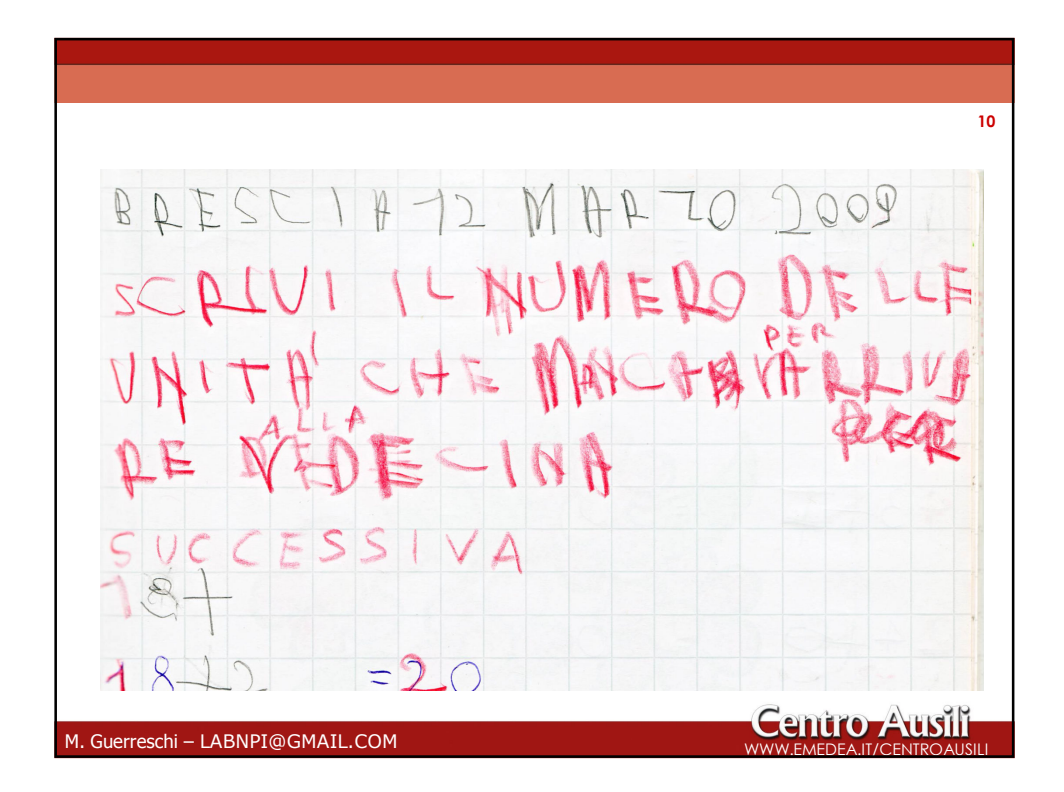

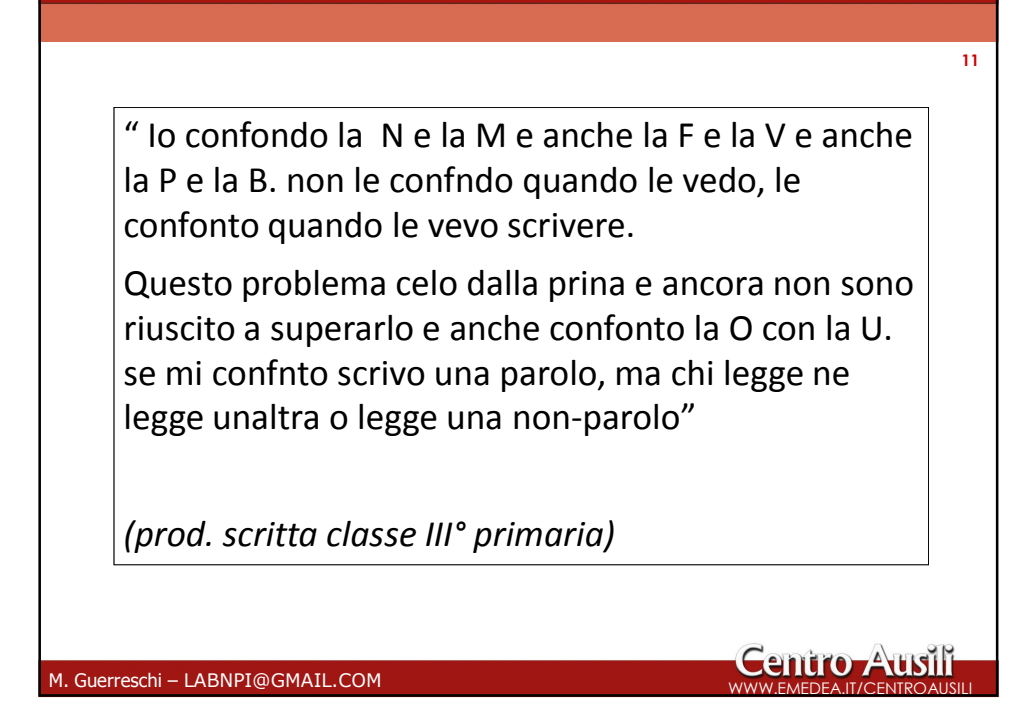

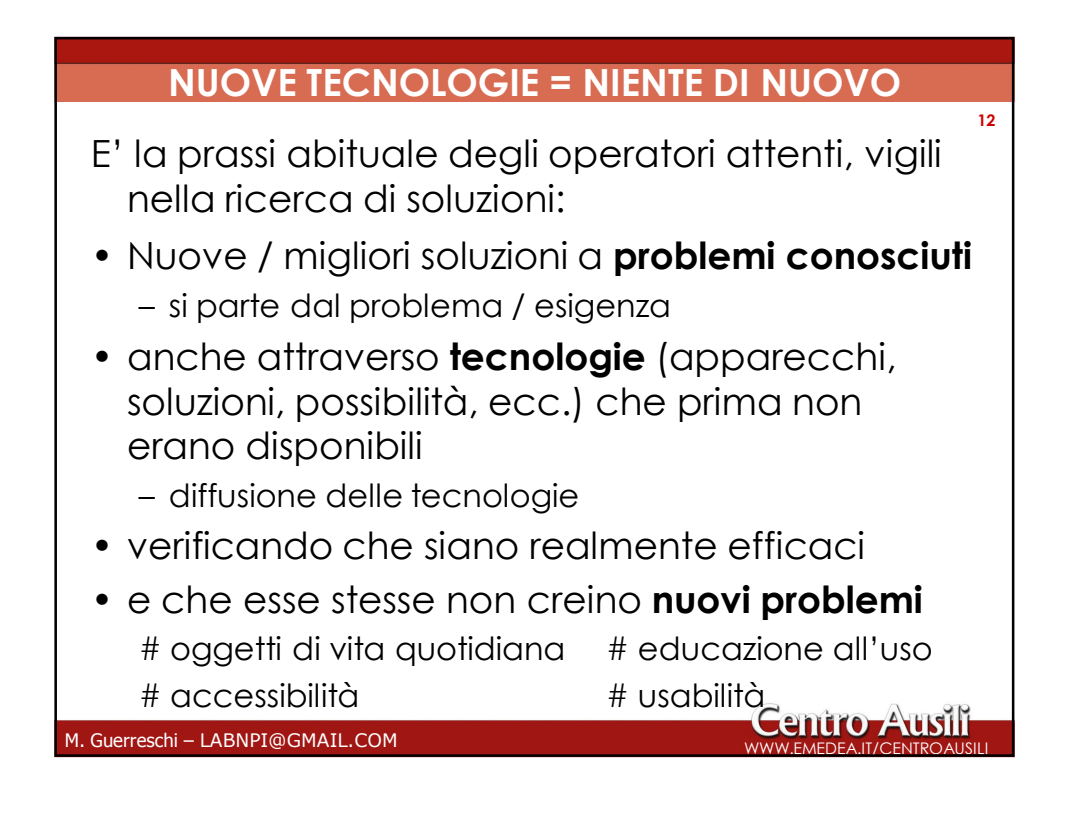

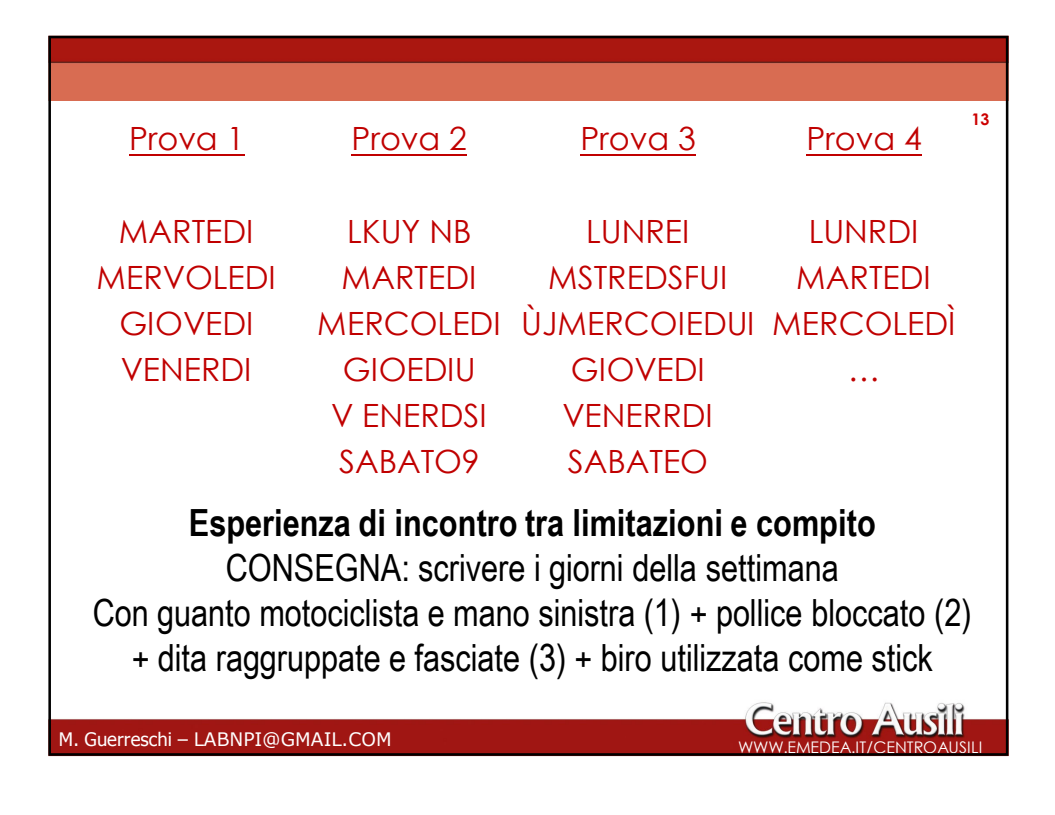

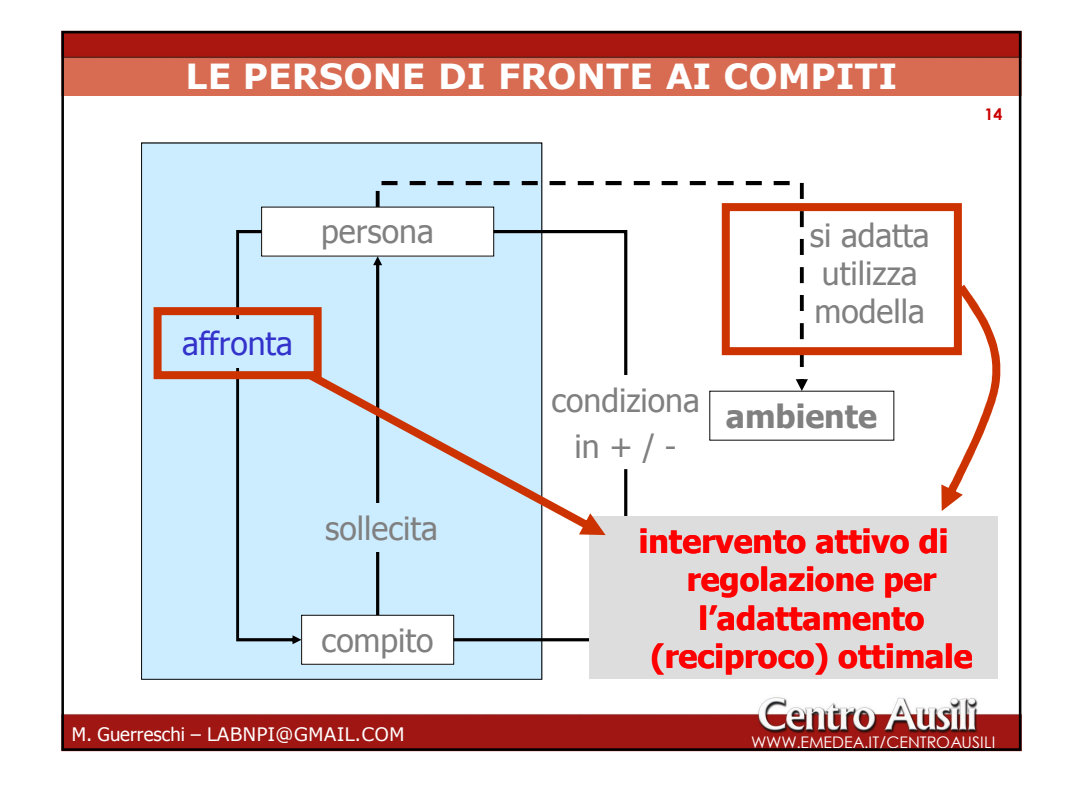

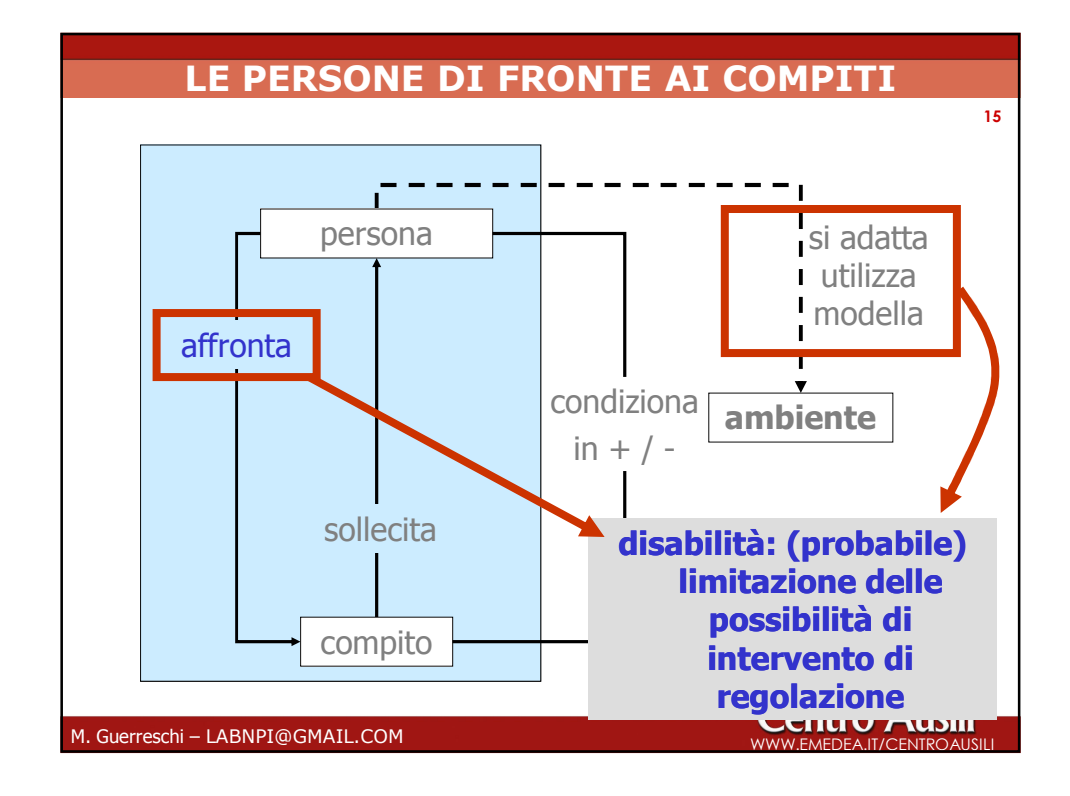

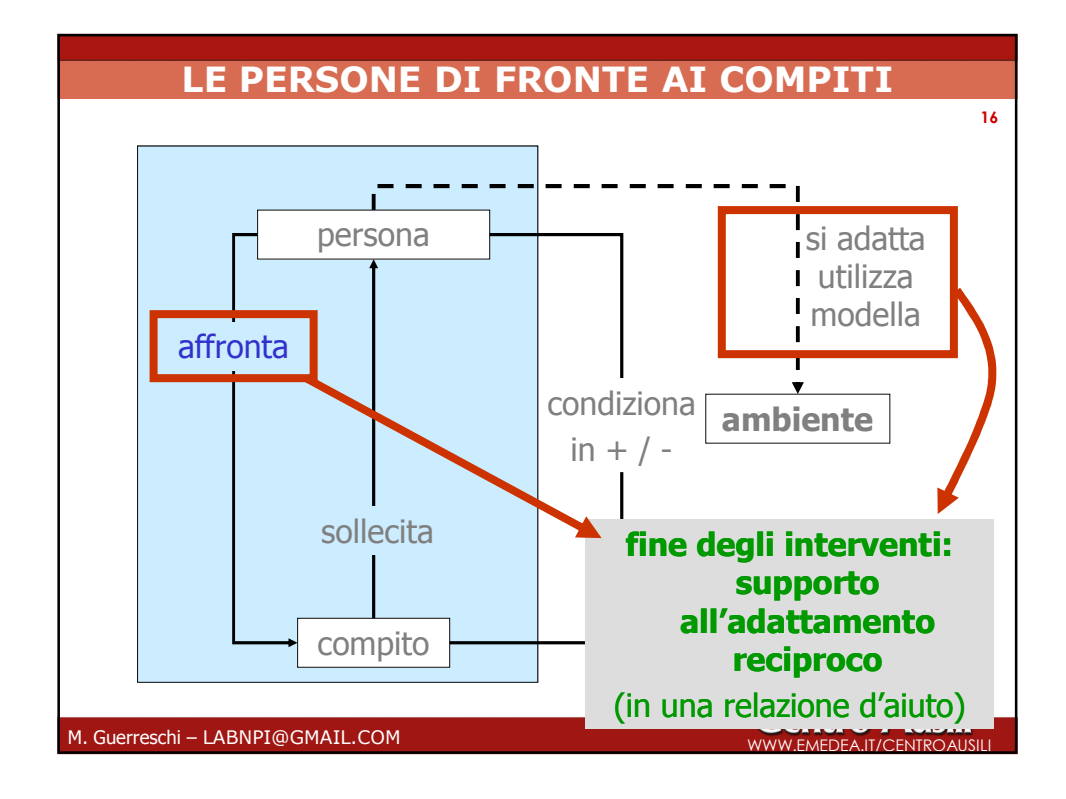

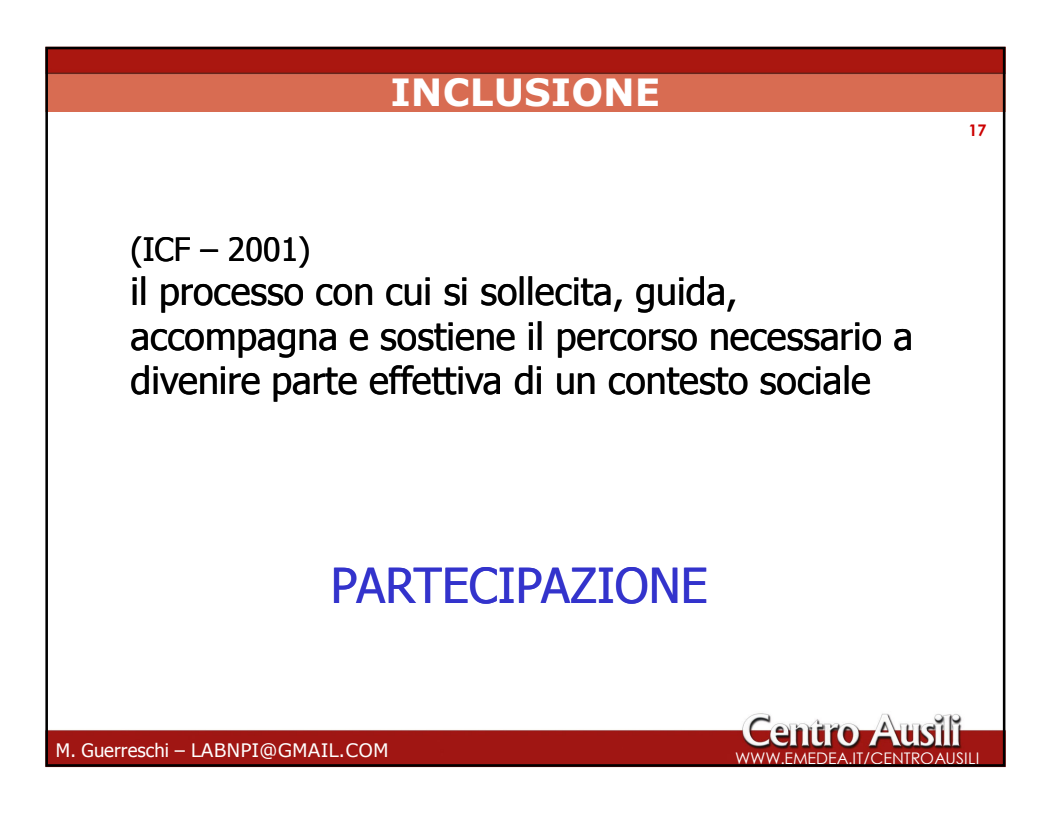

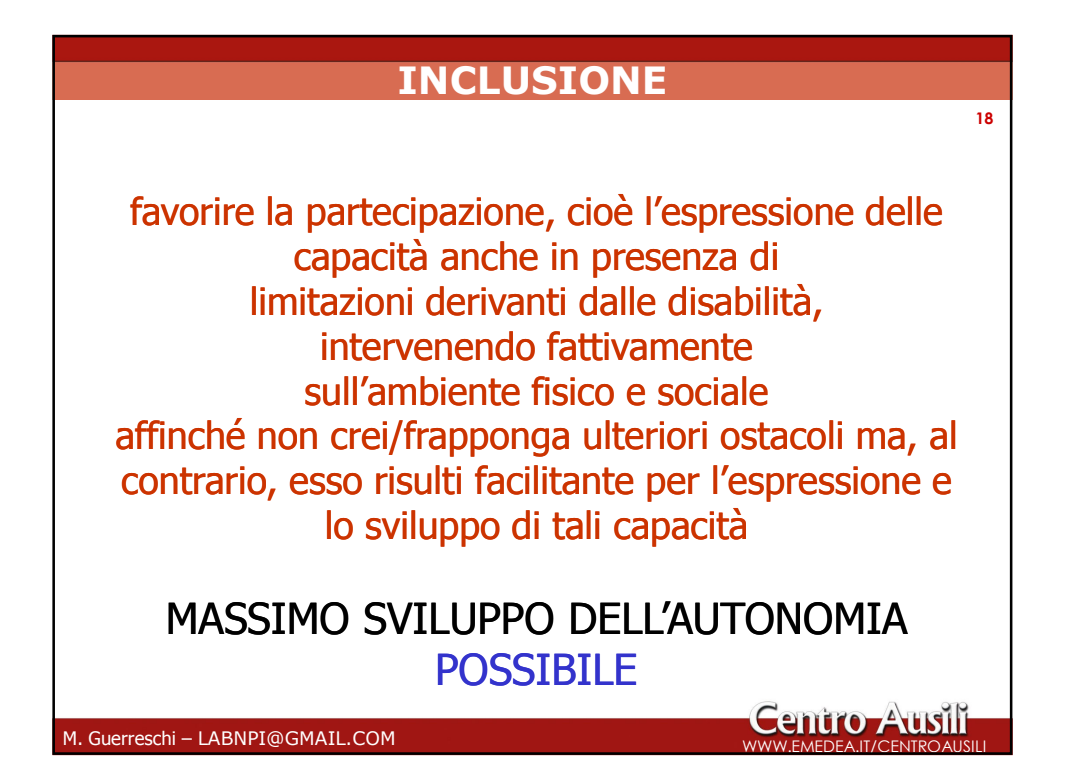

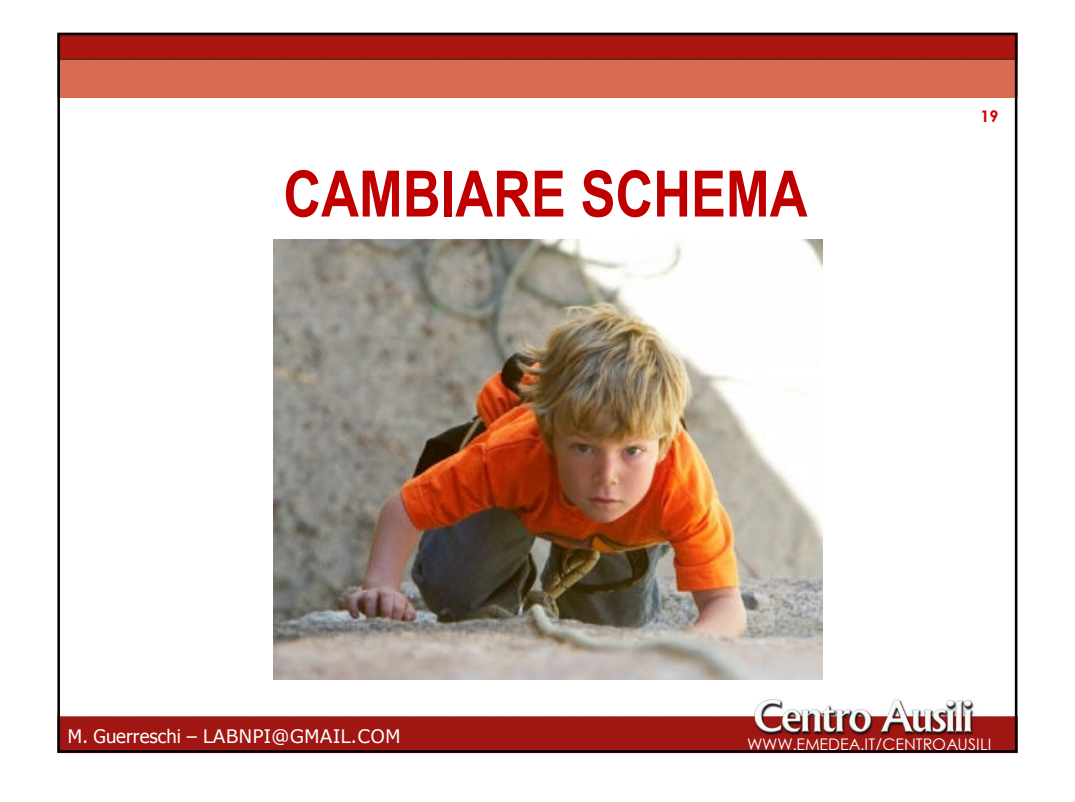

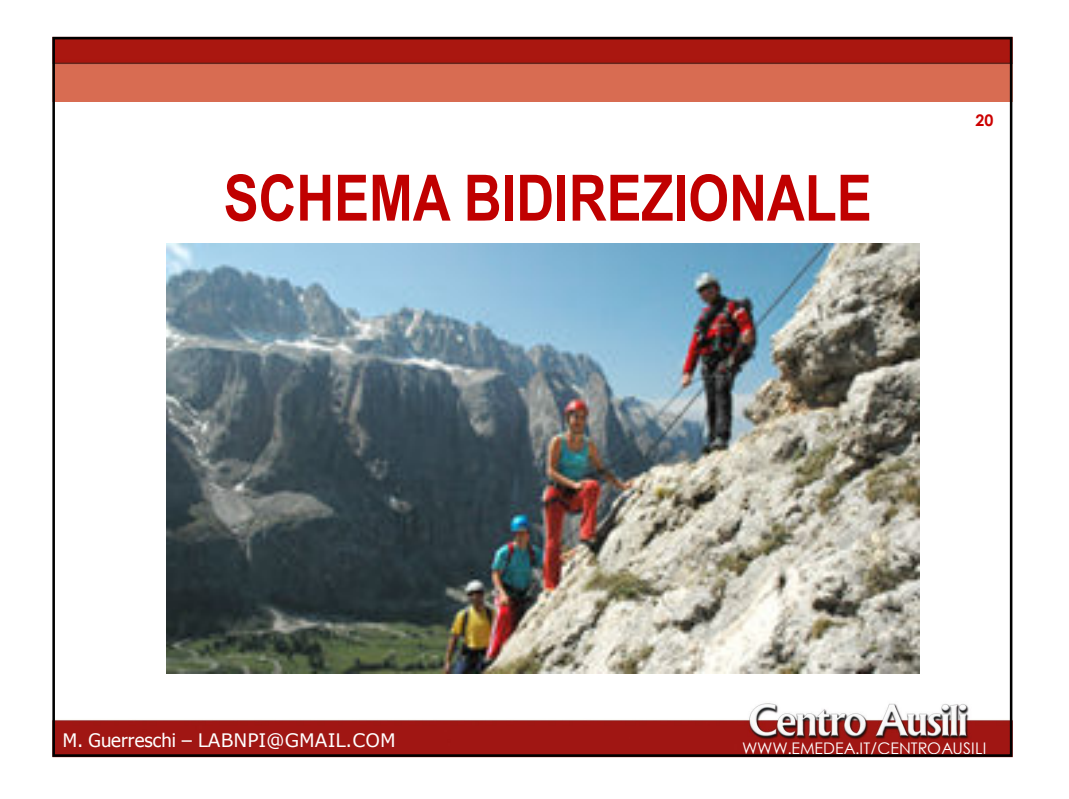

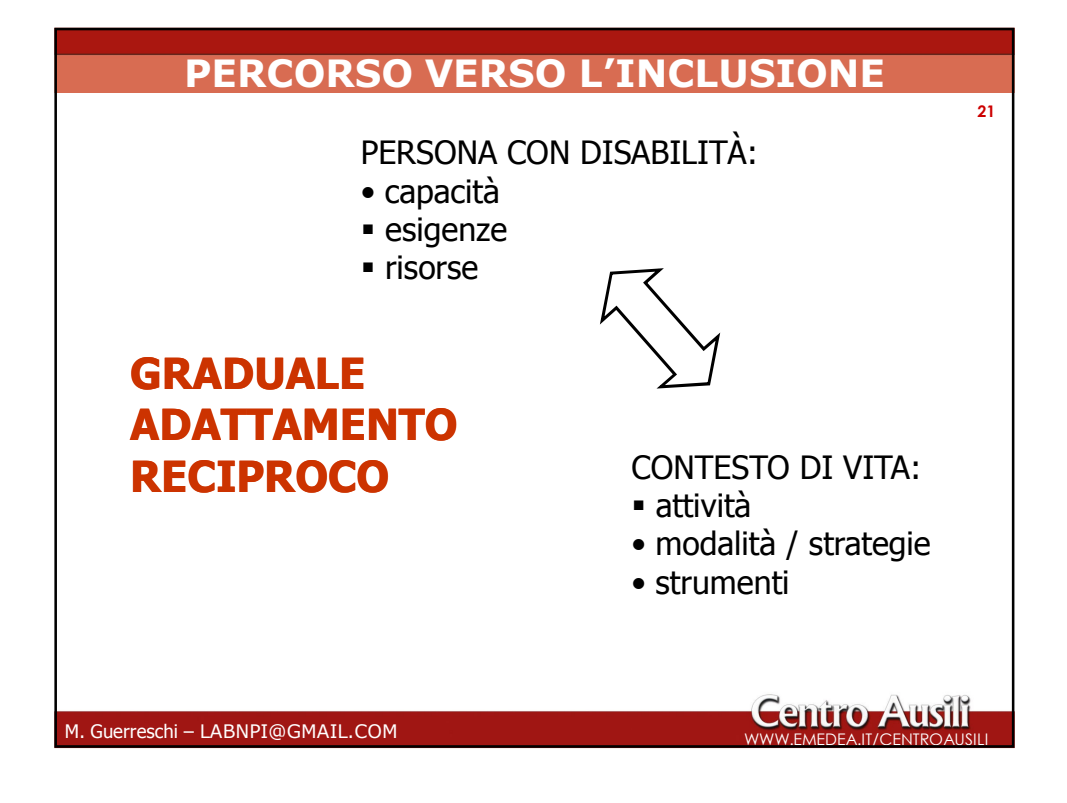

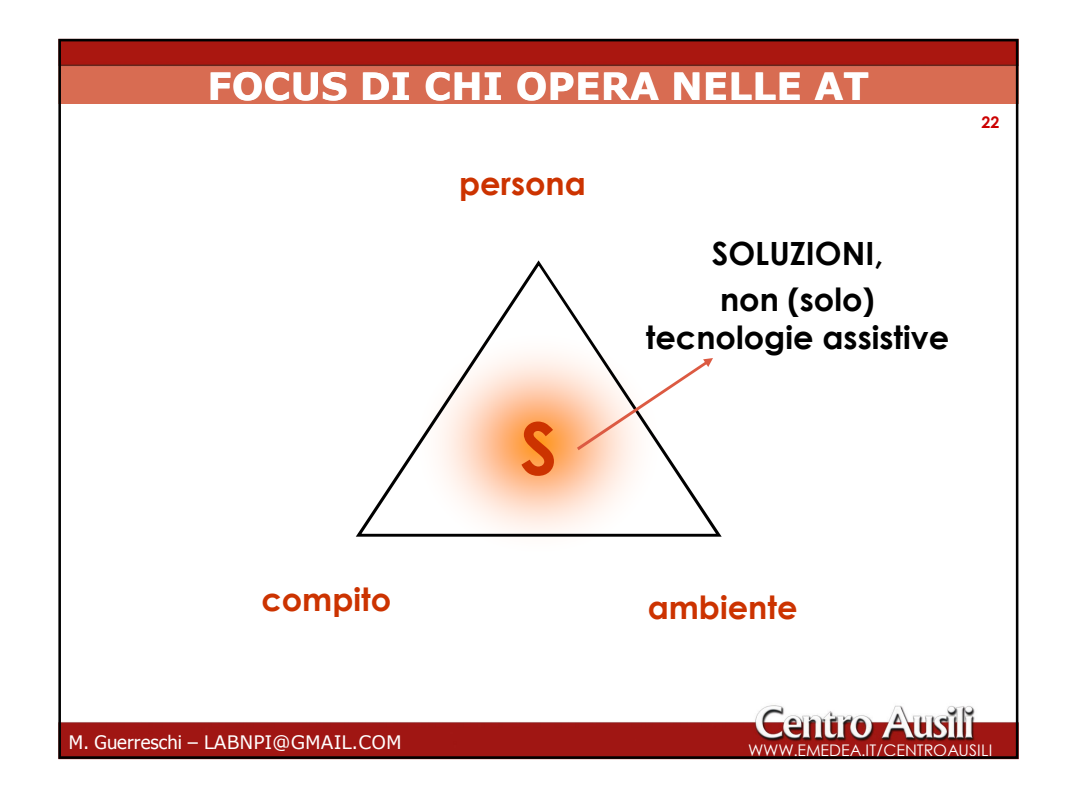

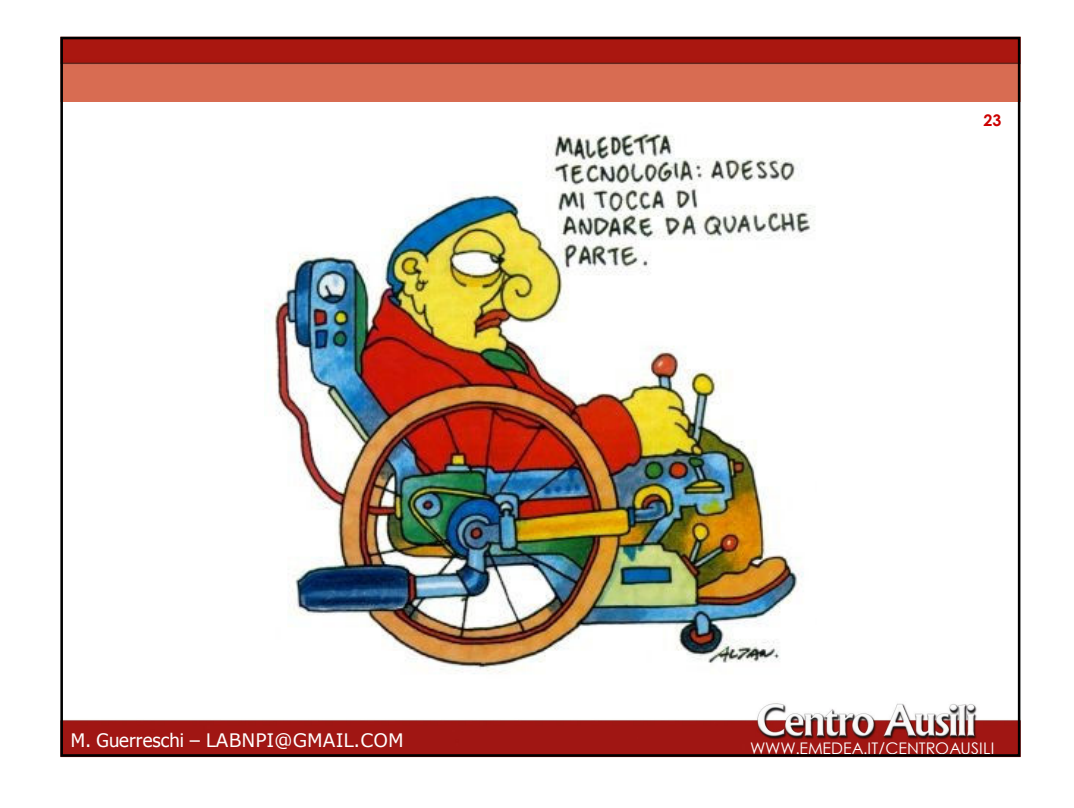

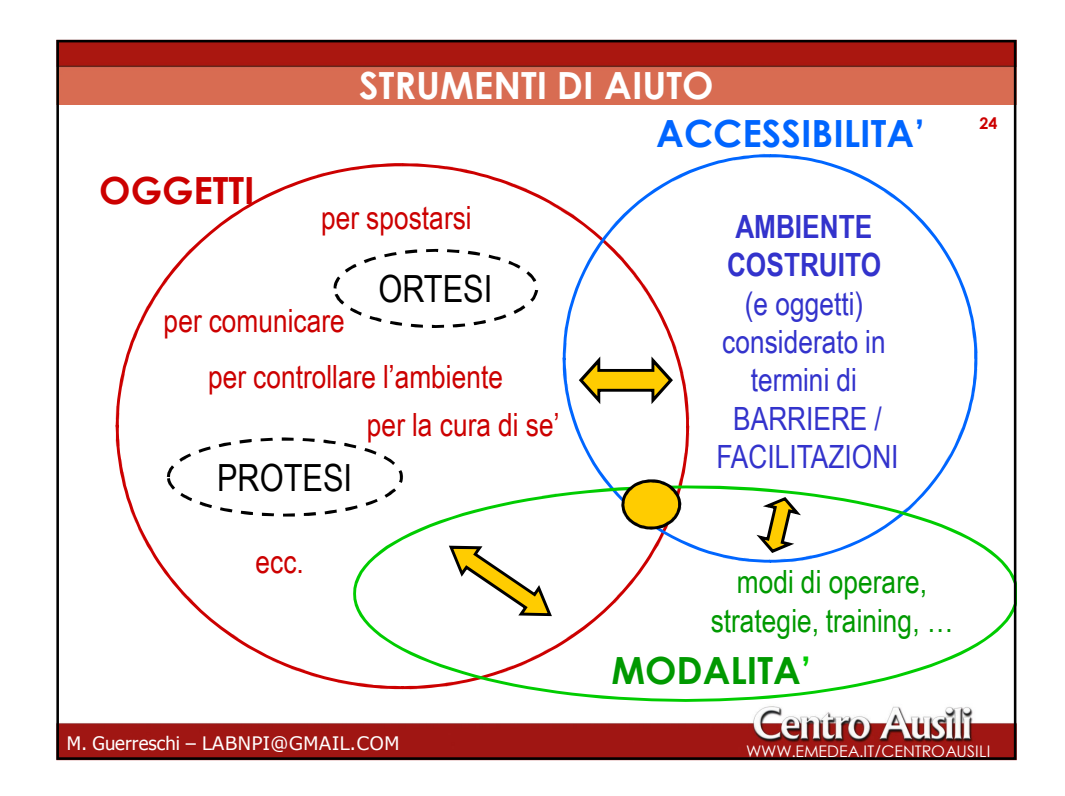

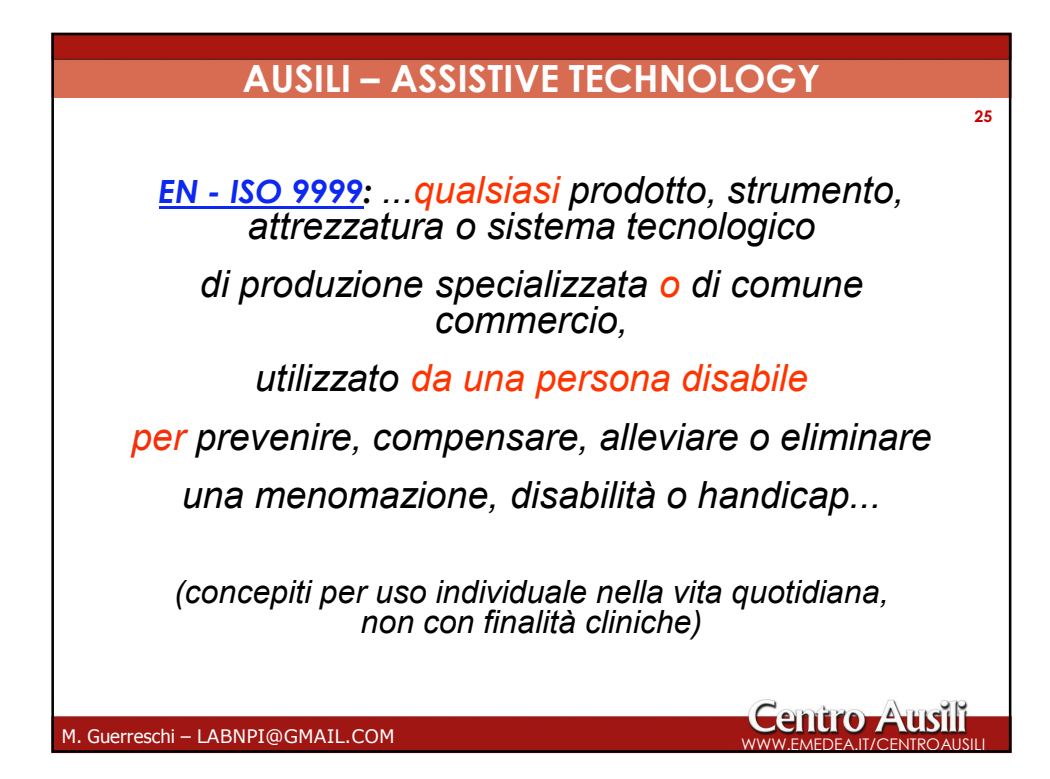

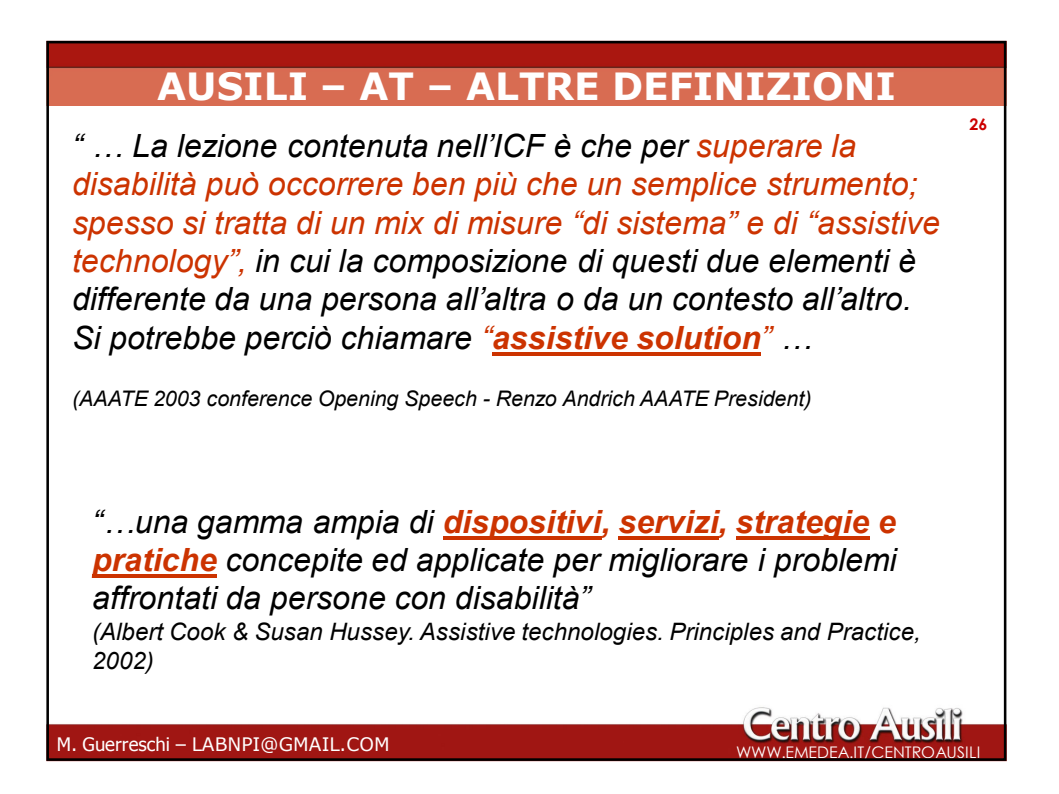

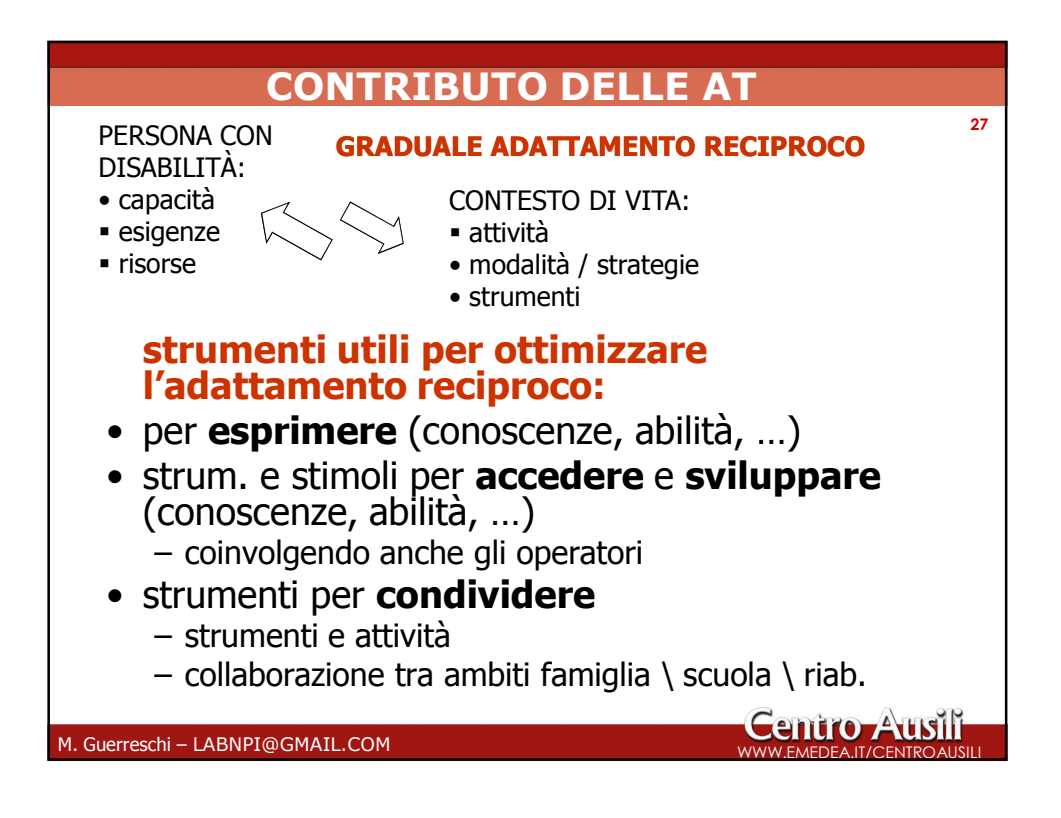

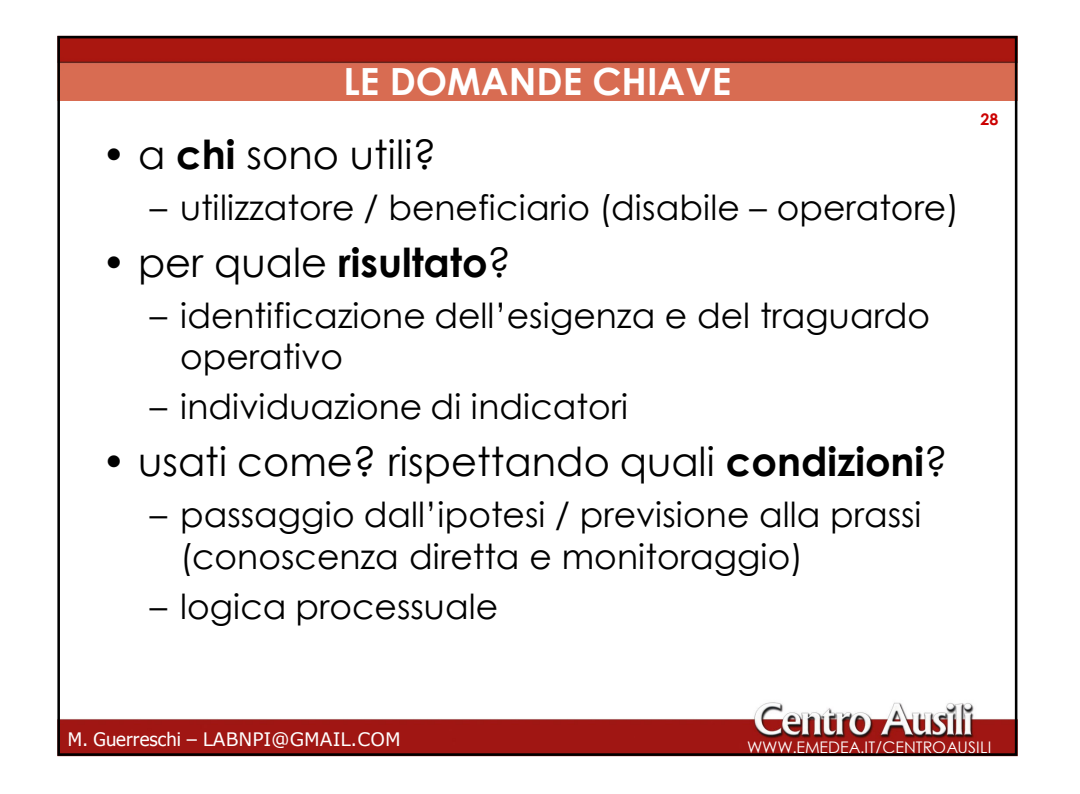

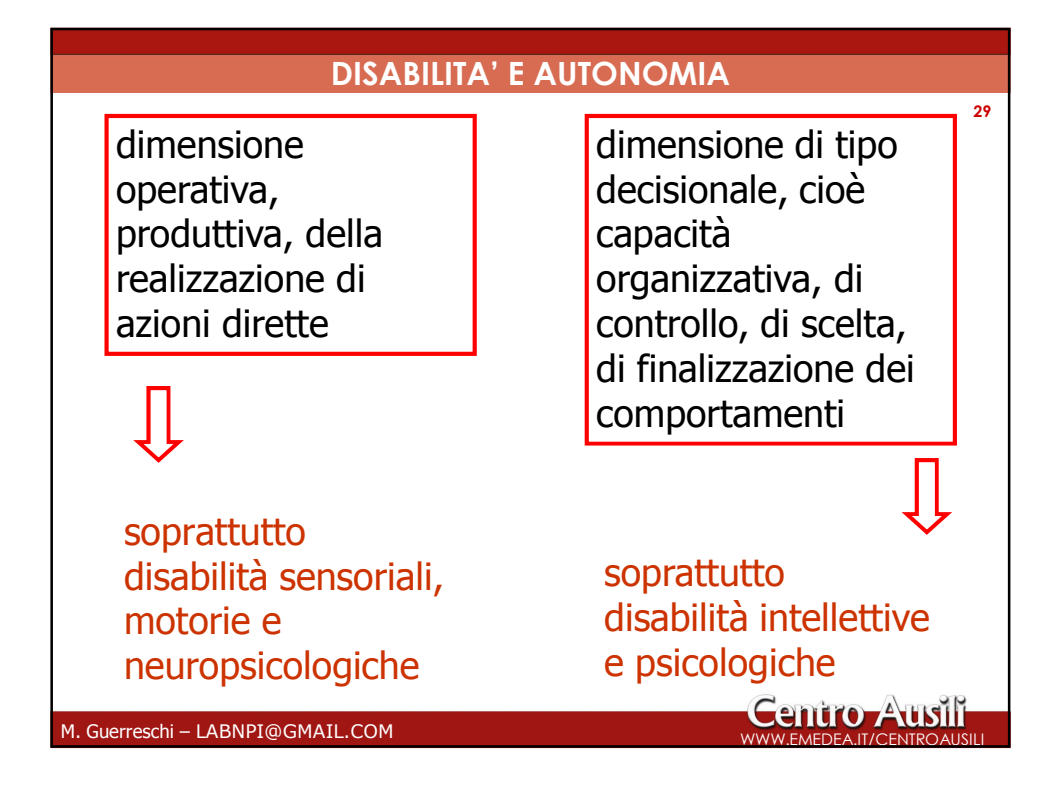

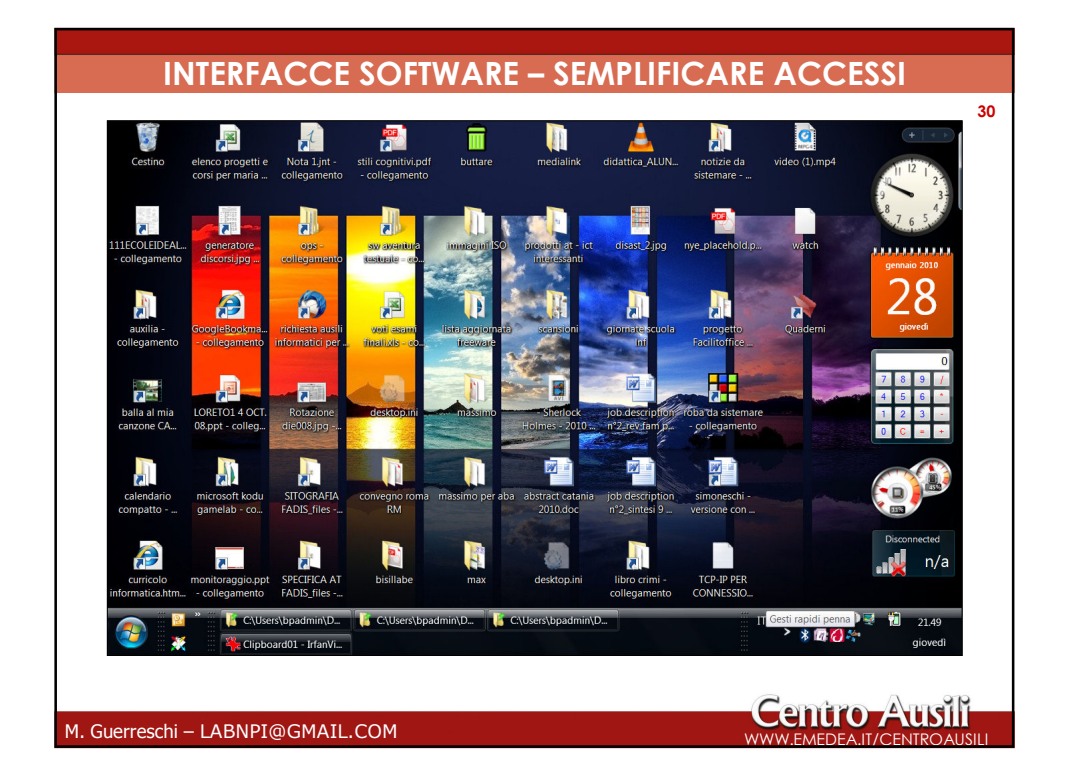

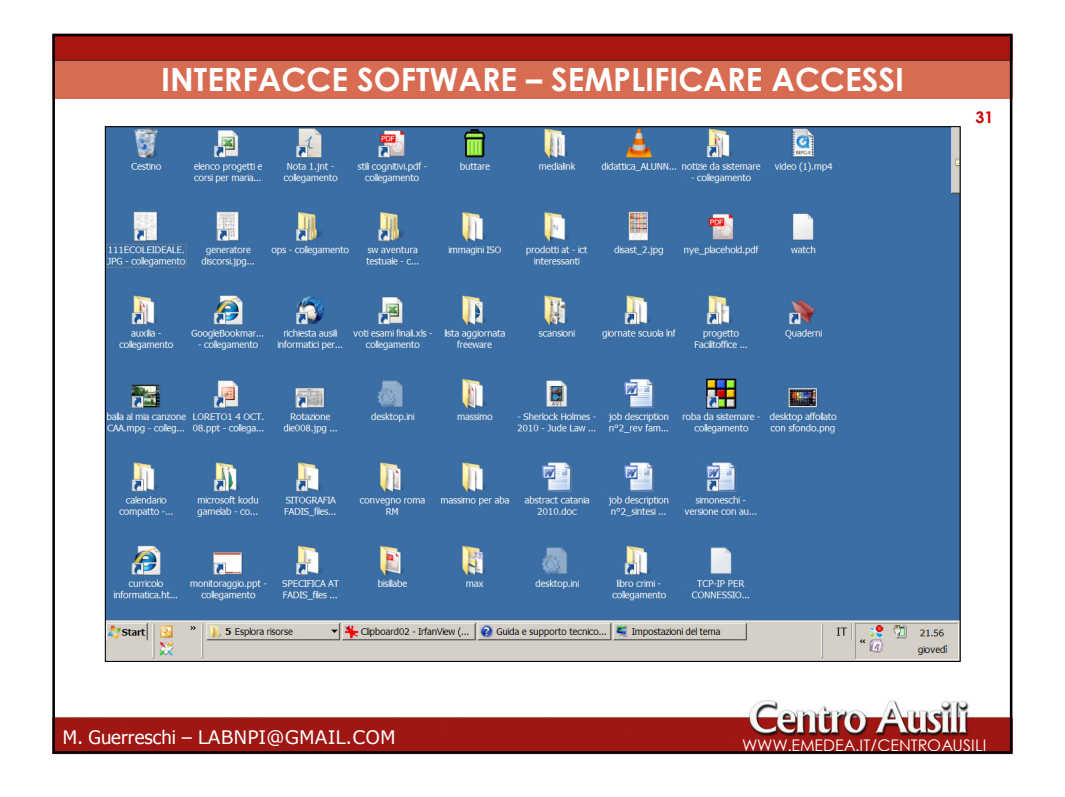

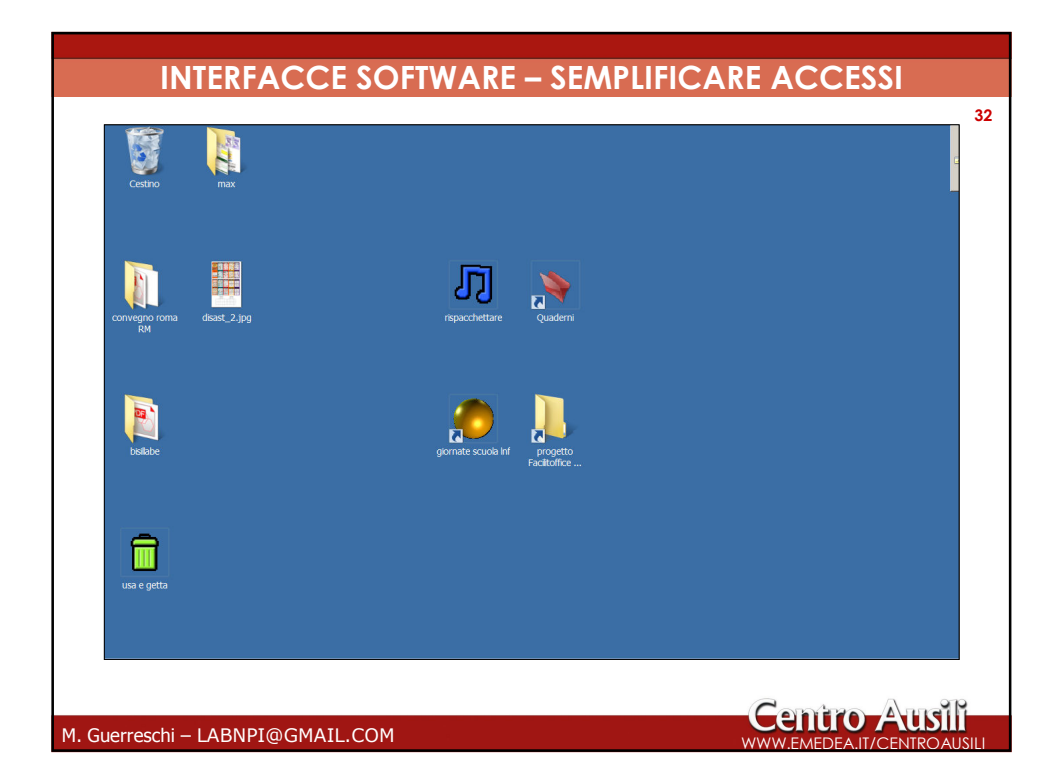

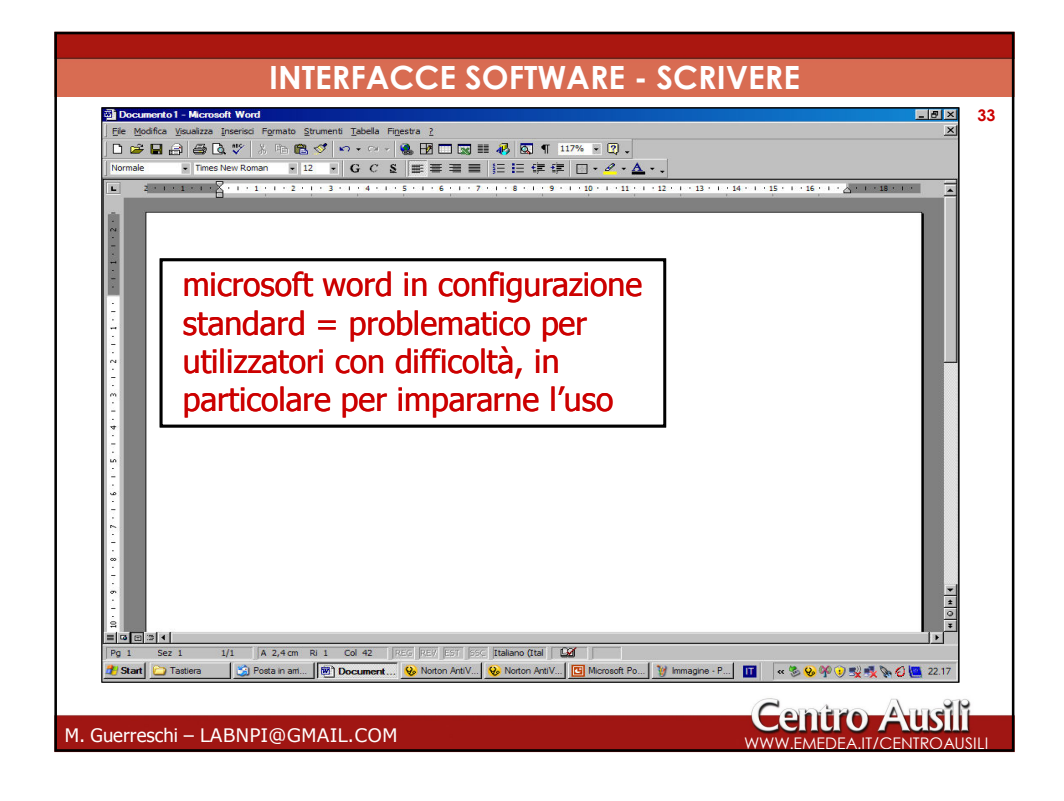

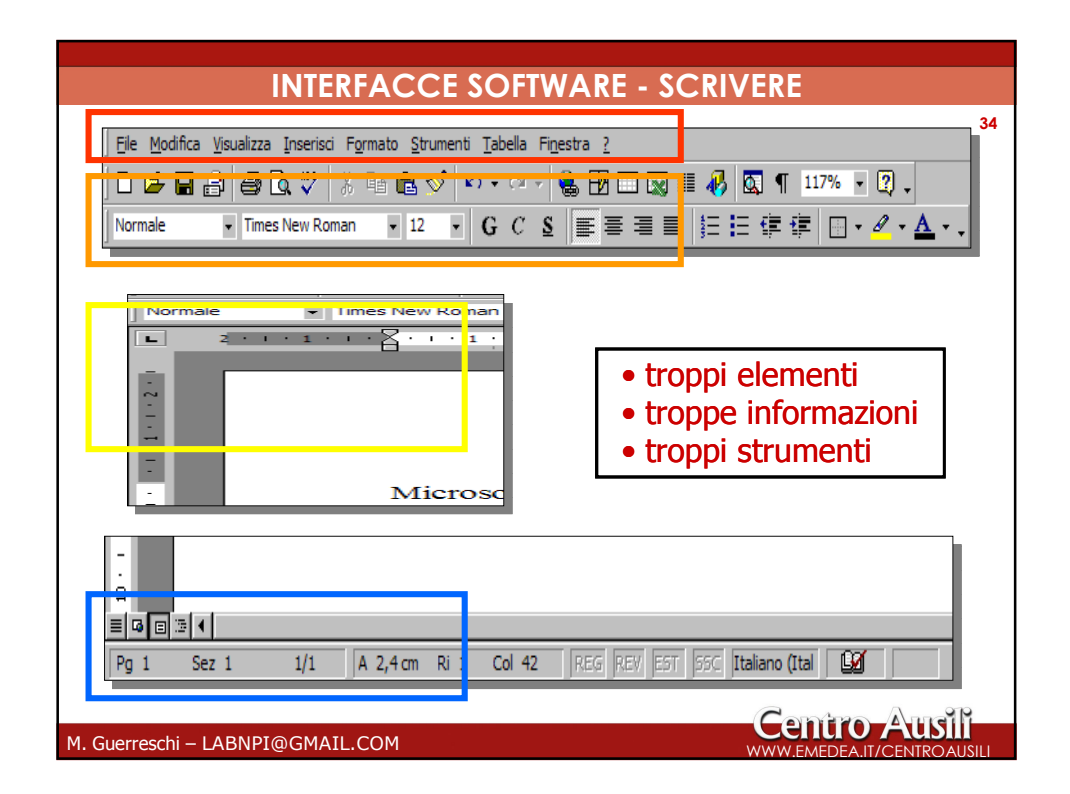

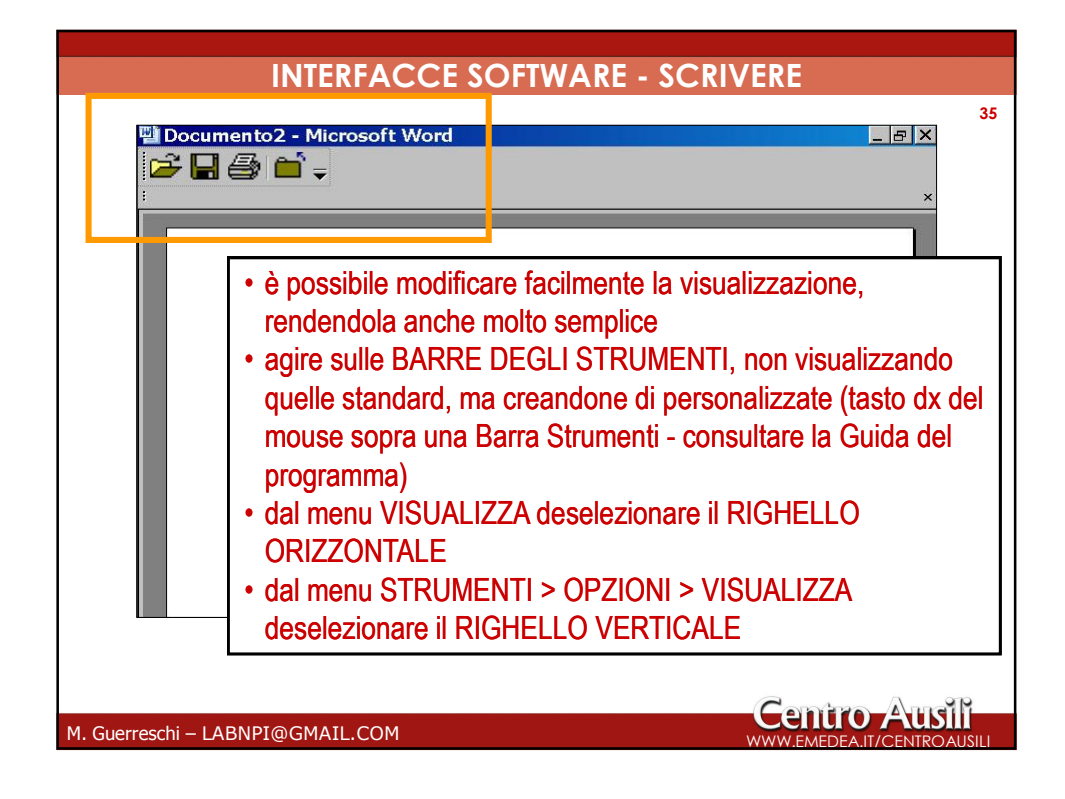

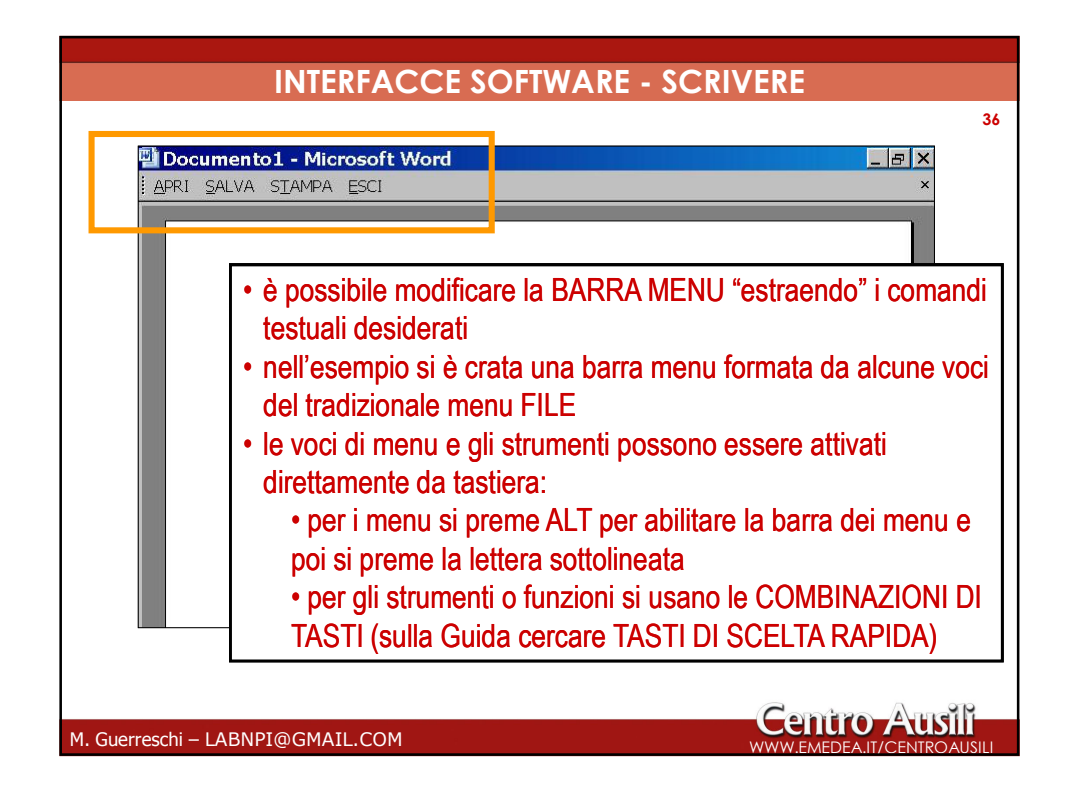